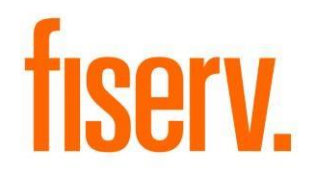

# **Authorization Role Compare**

**AuthorizationRoleComparison.dnax Extension ID: d801e90a-7ab3-46fa-87be-fb3ea776ef95** © 2018 -2019 Fiserv, Inc. or its affiliates. All rights reserved. This work is confidential and its use is strictly limited. Use is permitted only in accordance with the terms of the agreement under which it was furnished. Any other use, duplication, or dissemination without the prior written consent of Fiserv, Inc. or its affiliates is strictly prohibited. The information contained herein is subject to change without notice. Except as specified by the agreement under which the materials are furnished, Fiserv, Inc. and its affiliates do not accept any liabilities with respect to the information contained herein and is not responsible for any direct, indirect, special, consequential or exemplary damages resulting from the use of this information. No warranties, either express or implied, are granted or extended by this document.

#### [http://www.fiserv.com](http://www.fiserv.com/)

Fiserv is a registered trademark of Fiserv, Inc.

Other brands and their products are trademarks or registered trademarks of their respective holders and should be noted as such.

#### **Overview:**

The Authorization Role Comparison tool allows you to quickly identify permissions and authorization items for an authorization code. This tool also allows you to compare authorization codes to each other viewing their item differences and similarities. Filtering of the authorization item grid columns is also available to zero in on specific authorization items and permissions for a particular authorization code. The ability to export your current grid view to a csv(comma delimited) file for help in modifying authorizations is also available.

### **Key Benefits:**

- Improve implementation of new system security options
- Minimize authorization related vulnerabilities by offering Role Comparisons
- DNA does not currently offer any tools for role comparison via screens or reports
- Operational efficiencies when performing role audits with the elimination of manual comparisons between large reports.
- Business Unit engagement is enhanced by being able to quickly offer comparisons between roles across the organization. They have a better understanding of the system and the security in place.

#### **Navigation:**  Security Module: Authorization Role Comparison

**Authorizations** Authorization Role Comparison **Employee My Forms System** Logout

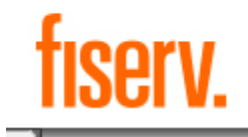

## **Screen Appearance:**

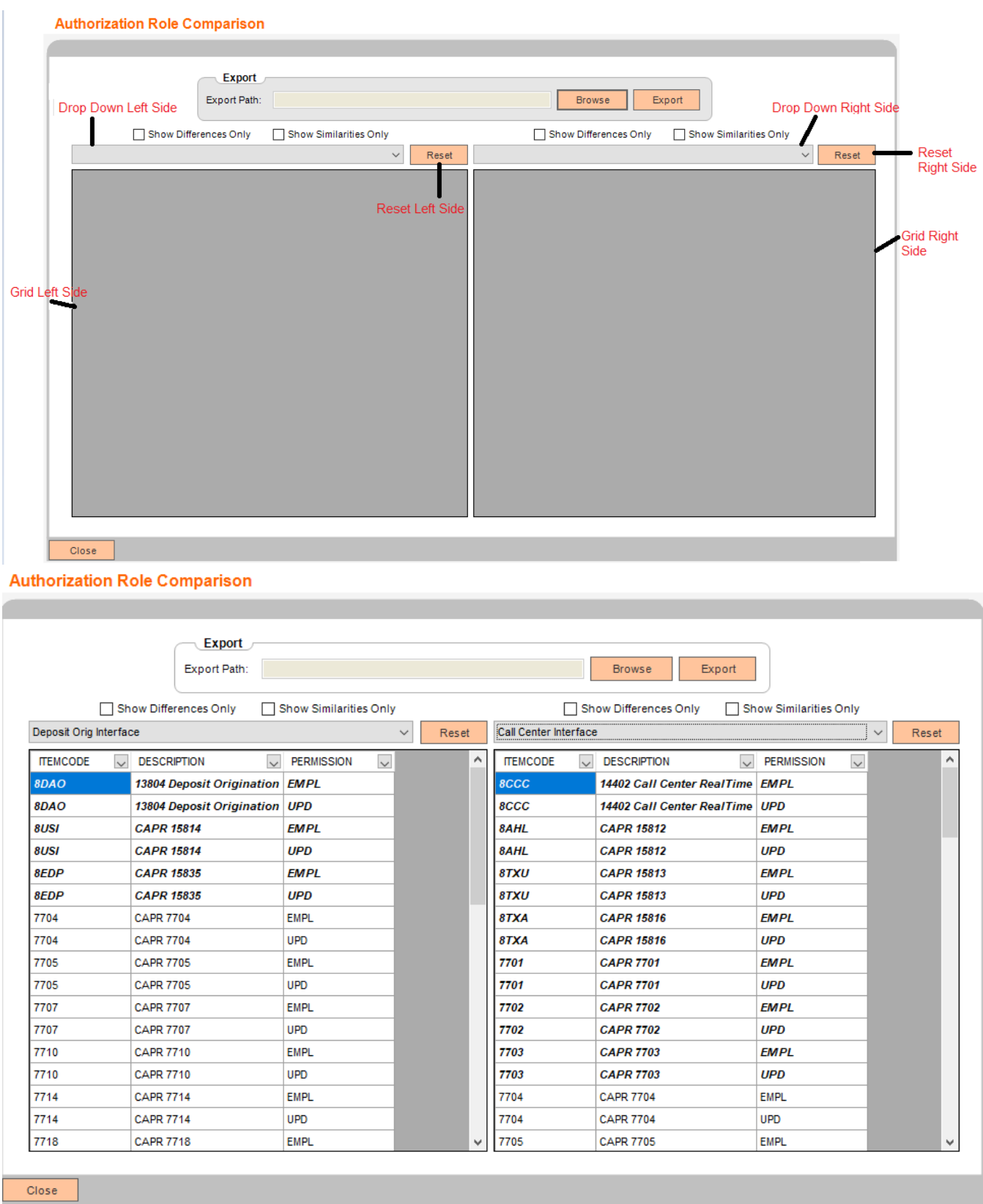

## **Field Listing:**

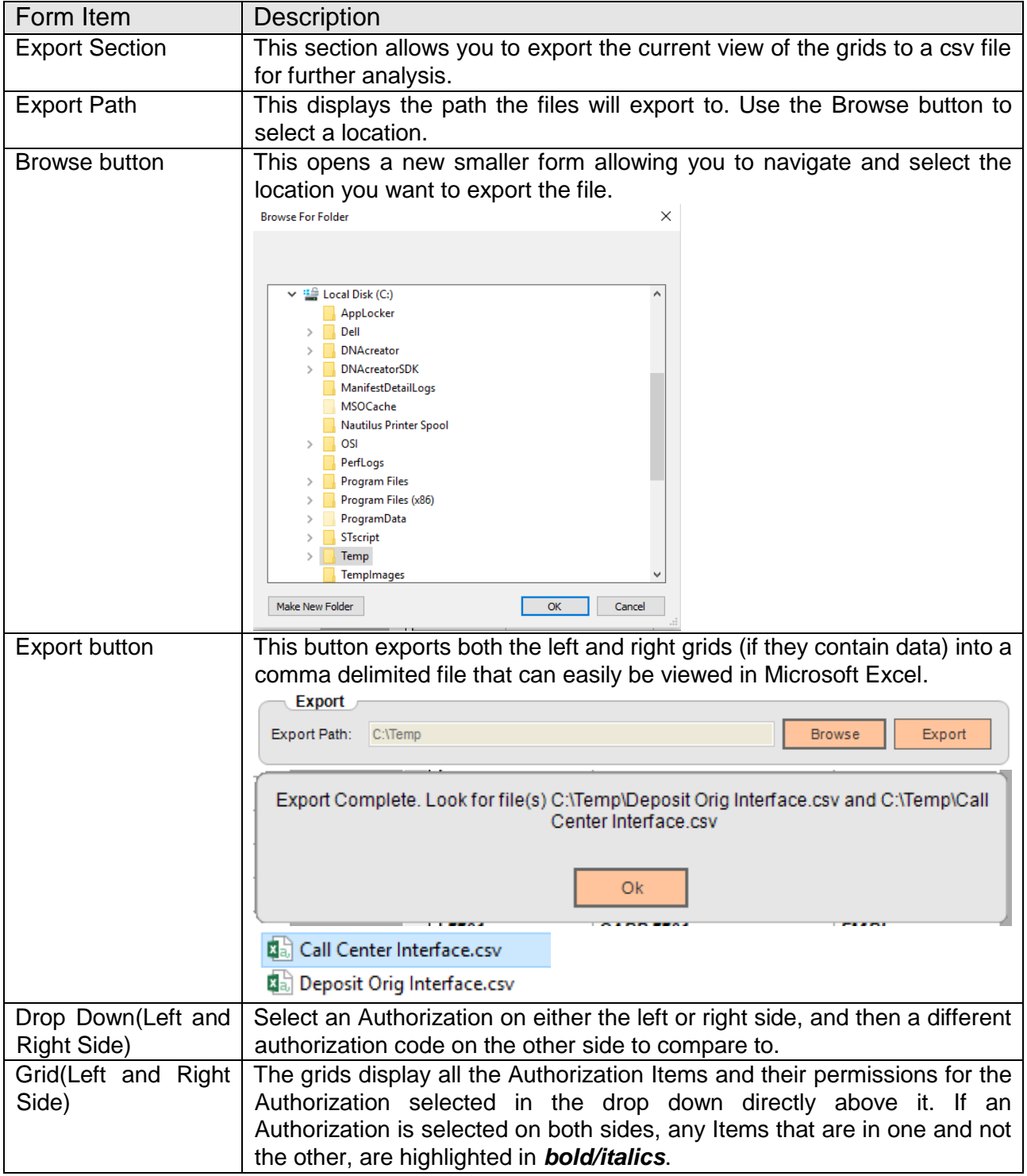

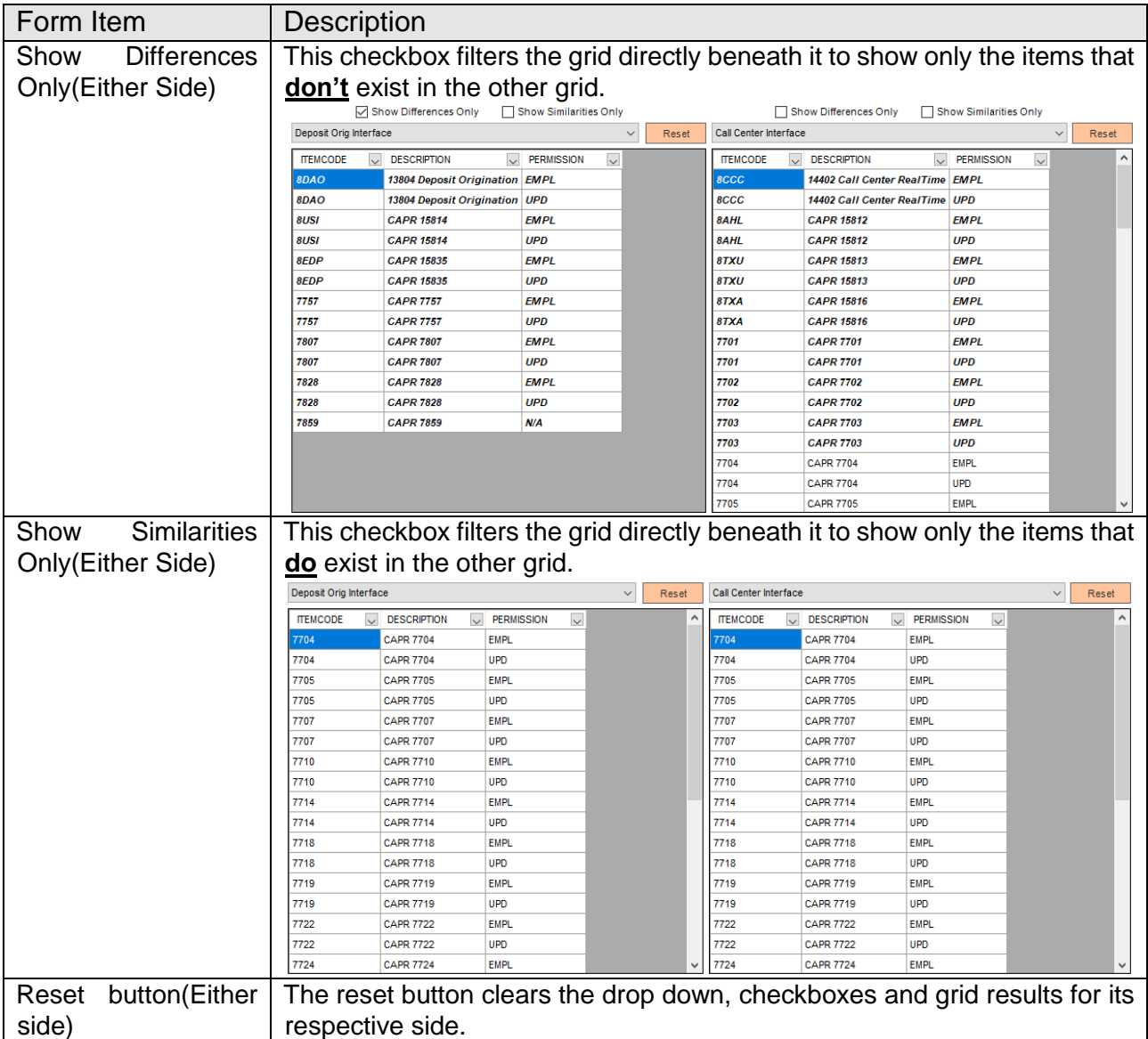

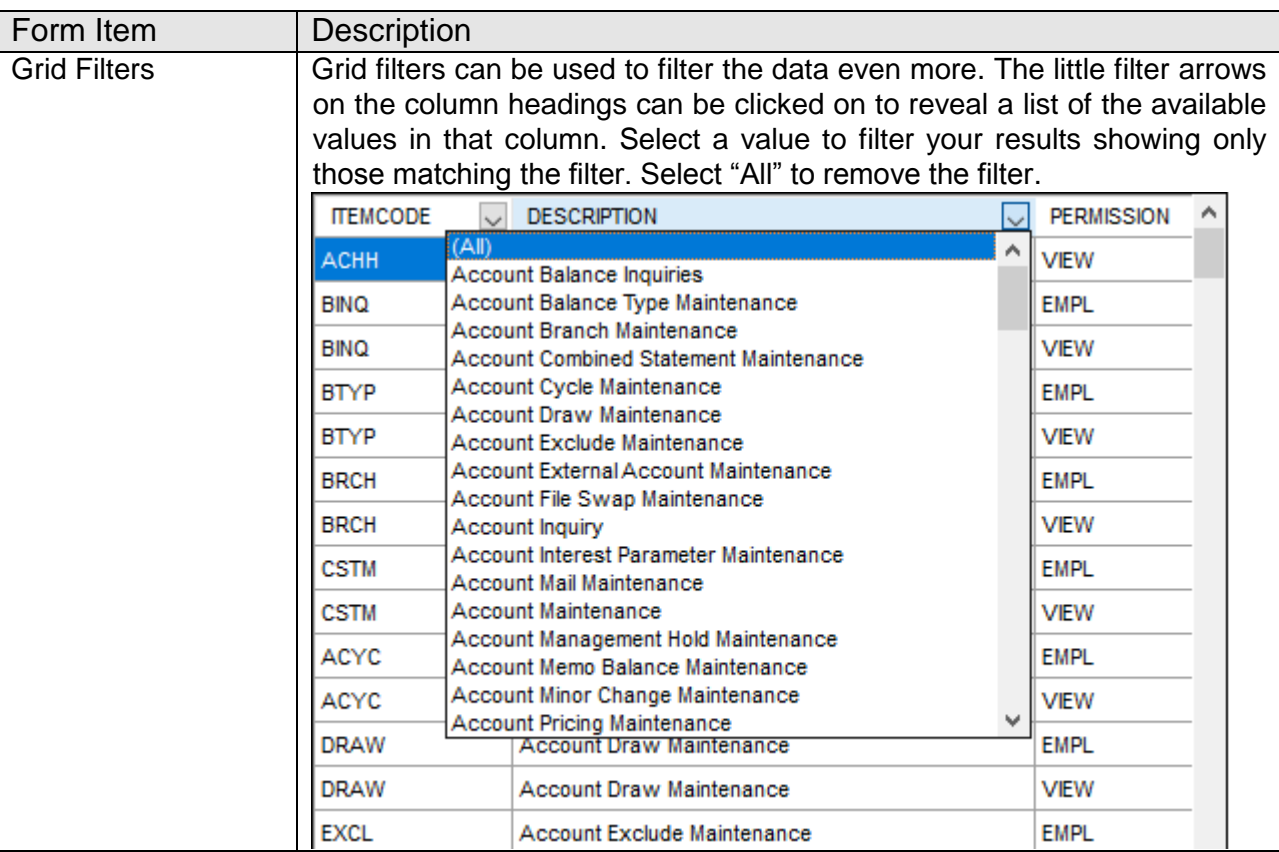

## **Report:**

#### **CSV Output File Layout:**

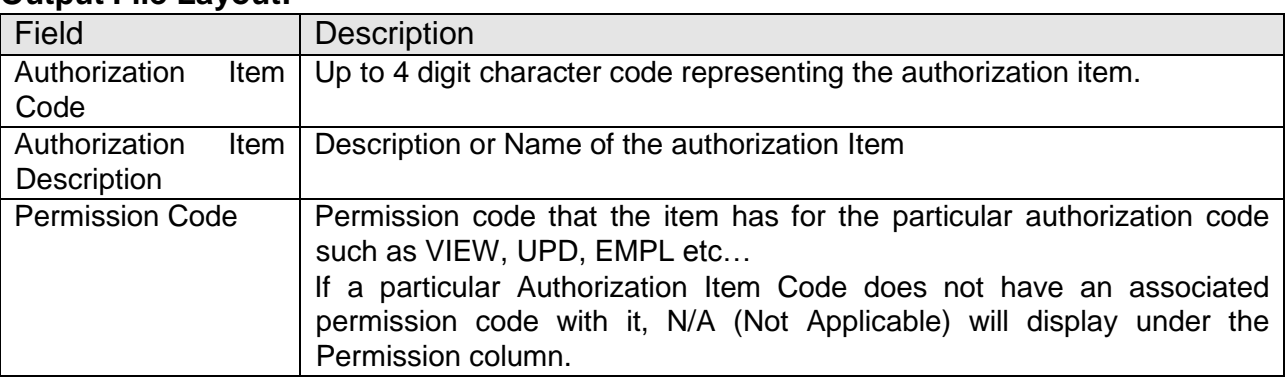

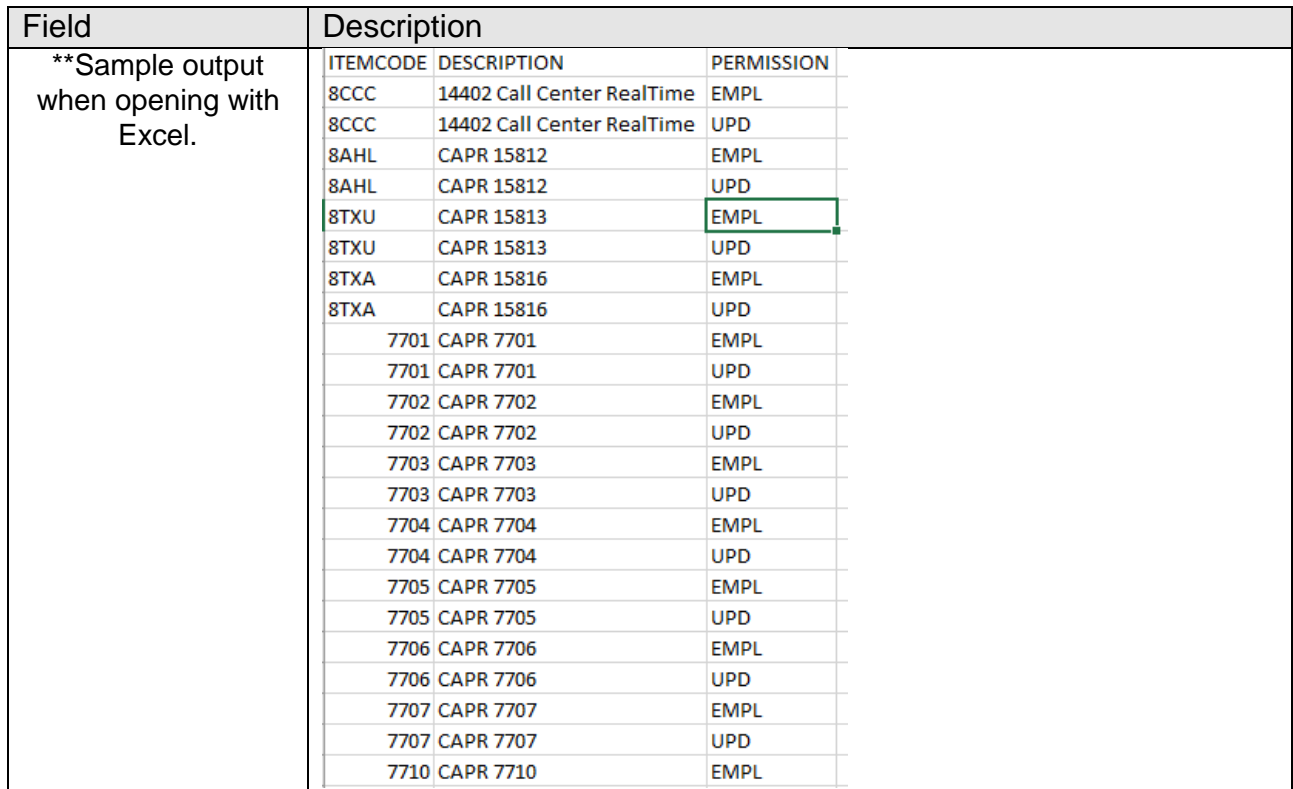

#### **Additional Requirements:**

- DNA™ 4.2 or above
- .NET Framework 4.5.2 (minimum)

### **Configuration Checklist:**

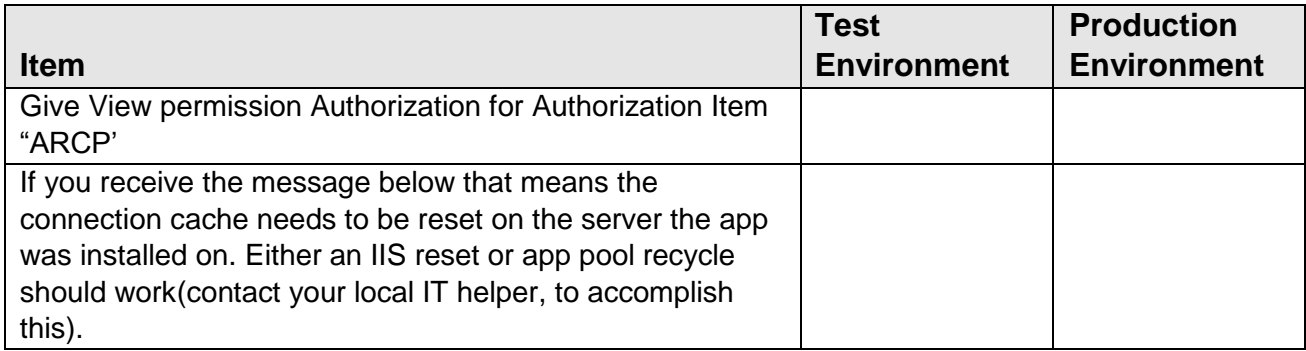

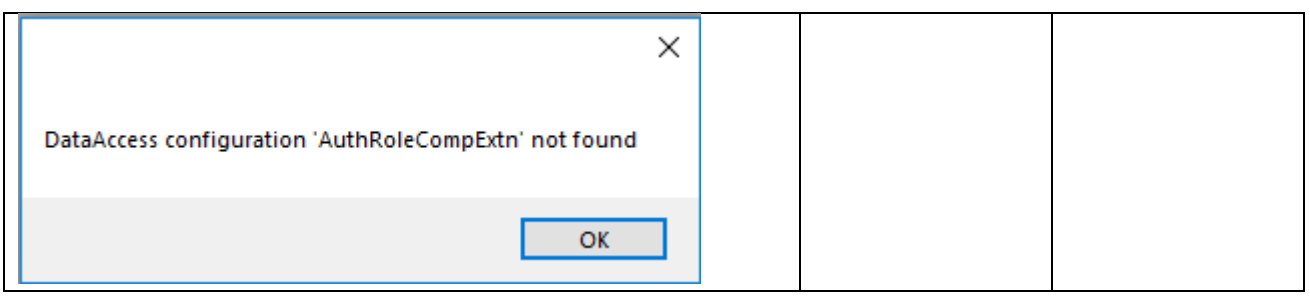

### **Revisions**

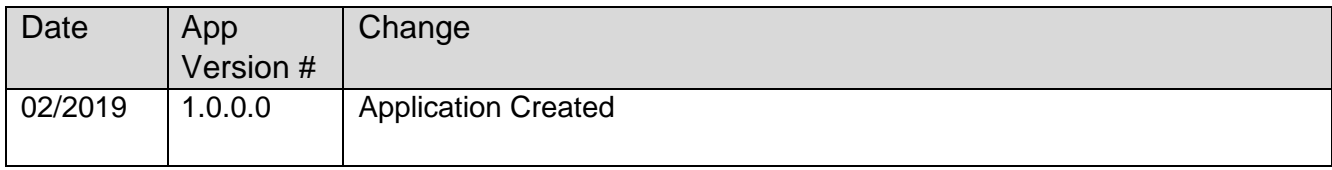